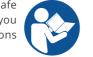

## BRAIN SION engineering actiCHamp-Plus Setup

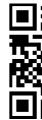

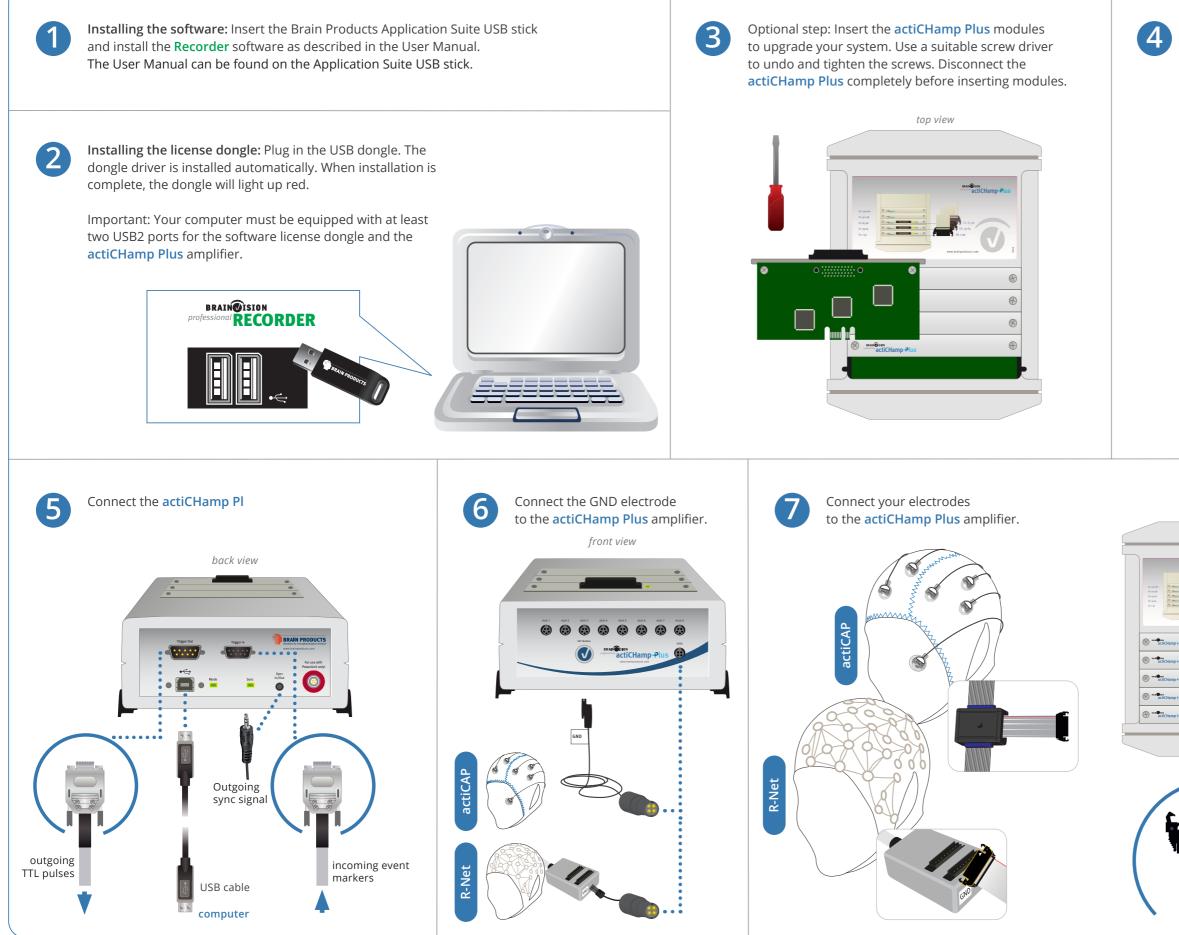

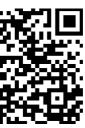

## Connect the **actiCHamp Plus** amplifier with the PowerUnit cable to the PowerUnit.

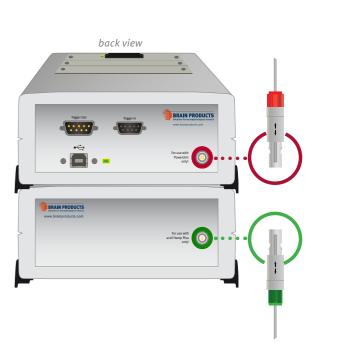

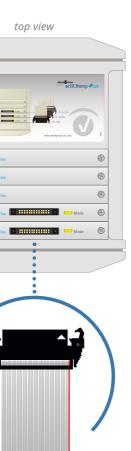

8

After use: Disconnect the PowerUnit from the actiCHamp Plus. For information about correct battery handling, please refer to the actiCHamp Plus operating instructions.

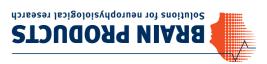

Germany 82205 Gilching V 9267261 Brain Products GmbH

moo.stouborqniard.www sales@brainproducts.com E +49 (0) 8105 733 84 505 T +49 (0) 8105 733 84 0

Our products are scientific equipment for INVESTIGATIONAL USE ONLY! Medical use Worldwide Caution:

other such purposes is strictly forbidden.

Version 002 © Brain Products GmbH

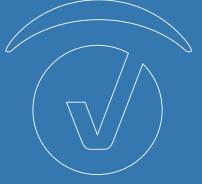

## Setup Your actiCHamp Plus System

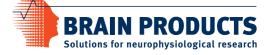